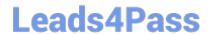

# 201-450<sup>Q&As</sup>

LPIC-2 Exam 201 Part 1 of 2 version 4.5

# Pass Lpi 201-450 Exam with 100% Guarantee

Free Download Real Questions & Answers PDF and VCE file from:

https://www.leads4pass.com/201-450.html

100% Passing Guarantee 100% Money Back Assurance

Following Questions and Answers are all new published by Lpi Official Exam Center

- Instant Download After Purchase
- 100% Money Back Guarantee
- 365 Days Free Update
- 800,000+ Satisfied Customers

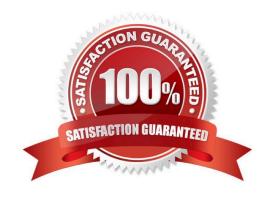

## https://www.leads4pass.com/201-450.html 2024 Latest leads4pass 201-450 PDF and VCE dumps Download

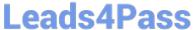

### **QUESTION 1**

Which is the main configuration file for the SystemV init process? (Specify the full name of the file, including path.)

Correct Answer: /etc/inittab

### **QUESTION 2**

A system with SysV-init has a service installed called apache2. Which file controls the start and stop of this service and is referenced by the various runlevel directories?

- A. /etc/init.d/apache2
- B. /etc/rc2.d/70apache2
- C. /etc/rc2.d/apache2
- D. /etc/rc2.d/apache2.start

Correct Answer: A

### **QUESTION 3**

Which of the following is an example path to a Linux software RAID array?

- A. /dev/raid0
- B. /dev/rd1
- C. /dev/pr0
- D. /dev/md1

Correct Answer: D

#### **QUESTION 4**

A system has one hard disk and one CD writer which are both connected to SATA controllers. Which device represents the CD writer?

- A. /dev/hdb
- B. /dev/sdd
- C. /dev/scd1
- D. /dev/sr0

# Leads4Pass

https://www.leads4pass.com/201-450.html 2024 Latest leads4pass 201-450 PDF and VCE dumps Download

### **QUESTION 8**

What effect does the -f option to the update-rc.d command have on files in the /etc/rcX.d/ and /etc/init.d/ directories?

# Leads4Pass

## https://www.leads4pass.com/201-450.html

2024 Latest leads4pass 201-450 PDF and VCE dumps Download

- A. It will force the removal of the symlinks in /etc/rcX.d/ even when the links are read only
- B. It will remove both the symlinks in /etc/rcX.d/ and the init script in /etc/init.d/
- C. It will remove the init script in /etc/init.d/ and the symlinks in /etc/rcX.d/ and update the package information of installed files
- D. It will force the removal of symlinks in /etc/rcX.d/ even if the corresponding init script still exists in /etc/ init.d/

Correct Answer: D

#### **QUESTION 9**

Which of the following command sequences can be used to extract files contained in a initramfs file (/boot/ initramfs) which is used by the kernel at boot time?

- A. cp /boot/initramfs /tmp/initramfs.gz; gzip -c /tmp/initramfs.gz; mkdir /tmp/initramfs.dir ; cd /tmp/ initramfs.dir ; cpio -i
- B. cp /boot/initramfs /tmp/initramfs.gz; gunzip /tmp/initramfs.gz; mkdir /tmp/initramfs.dir; cd /tmp/ initramfs.dir; cpio -i
- C. cp /boot/initramfs /tmp/initramfs.gz; gunzip /tmp/initramfs.gz; mount /tmp/initramfs /mnt/ -o loop -t initramfs
- D. cp /boot/initramfs /tmp/initramfs.gz; gunzip /tmp/initramfs.gz; mkdir /tmp/initramfs.dir; cd /tmp/ initramfs.dir; cpio -e /tmp/initramfs
- E. cp /boot/initramfs /tmp/initramfs.gz; gunzip /tmp/initramfs.gz; mount /tmp/initramfs /mnt/ -o loop -t initrd

Correct Answer: B

### **QUESTION 10**

What component of a system does smartd monitor?

- A. CPU
- B. RAM
- C. Hard drives
- D. Ethernet traffic

Correct Answer: C

#### **QUESTION 11**

Which command is used to unload a single module currently loaded by the kernel without unloading any modules that it depends upon? (Specify the command with or without path information)

# **Leads4Pass**

## https://www.leads4pass.com/201-450.html

2024 Latest leads4pass 201-450 PDF and VCE dumps Download

| (  | Correct Answer: rmmod |  |  |  |
|----|-----------------------|--|--|--|
| rı | rmmod /sbin/rmmod     |  |  |  |
|    |                       |  |  |  |

#### **QUESTION 12**

After installing a compiled kernel, it can not find any modules that are needed to be loaded. What make target was likely missed while installing the kernel?

Correct Answer: make modules\_install

modules\_install

#### **QUESTION 13**

Which single command will simulate a failed device within a RAID 5 array?

A. mdadm --remove /dev/md0 /dev/sdd1

B. mdadm --zero-superblock /dev/sdf3

C. mdadm --force-fault /dev/md2 /dev/sde2

D. mdadm --fail /dev/md0 /dev/sdc1

E. mdadm /dev/md0 --offline /dev/sdc1

Correct Answer: D

#### **QUESTION 14**

If all of the following files and/or symlinks exist in a SysV-init runlevel directory, which of the following will be executed first when booting the system directly into the runlevel?

A. S99lpi

B. K99lpi

C. PRE-S99lpi

D. S98lpi

E. S99a-lpi

Correct Answer: D

### **QUESTION 15**

The following is an excerpt from the output of tcpdump -nli eth1 \\'udp\\':

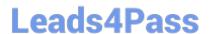

https://www.leads4pass.com/201-450.html 2024 Latest leads4pass 201-450 PDF and VCE dumps Download

13:03:17.277327 IP 192.168.123.5.1065 > 192.168.5.112.53: 43653+ A? lpi.org. (25)

13:03:17.598624 IP 192.168.5.112.53 > 192.168.123.5.1065: 43653 1/0/0 A 198.51.100.42 (41)

Which network service or protocol was used?

- A. FTP
- B. HTTP
- C. SSH
- D. DNS
- E. DHCP

Correct Answer: D

201-450 Practice Test

201-450 Study Guide

201-450 Braindumps